# Introduction to Programming

#### Department of Computer Science and Information Systems

Lecturers: Tingting Han and Steve Maybank [sjmaybank@dcs.bbk.ac.uk](mailto:sjmaybank@dcs.bbk.ac.uk)

Autumn 2019 and Spring 2020

Week 9: Functions

Birkbeck College, U. London 1

# Exercise 2: Vowels

**Input a string, print out the characters in a** vertical line, then count the number of lowercase vowels in the string.

### Exercise 2: code

```
s = input("Enter a string:")
n = 0
```

```
for letter in s :
  print(letter)
  if letter = "a" or letter = "e" or letter = "i" or letter = "o" or letter = "u" :
     n = n+1
```
print("The number of vowels is", n)

### Exercise 2: code

 $s = input("Enter a string.")$  $n = 0$ 

```
for letter in s :
   print(letter)
   if letter == "a" or letter == "e" :
      n = n + 1elif letter == "i" or letter == "o" or letter == "u" :
      n = n+1
```
print("The number of vowels is", n)

### Exercise 2: code

s = input("Enter a string:")  $n = 0$ 

```
for letter in s :
   print(letter)
   if letter in "aeiou" :
      n = n+1
```
print("The number of vowels is", n)

# Exercise 3: number properties

- Write a program to input a non-empty list of strictly positive integers from the keyboard.
- **The end of the input is indicated by 0.**
- The program then prints out the following numbers. The average The smallest of the values The largest of the values The range

# Exercise 3: code(1)

- number = int(input("Enter a strictly positive integer  $(0 \text{ to finish})$ : "))
- $count = 1$  # number of inputs
- total = number  $#$  total of the inputs
- $mx = number$  # maximum value
- $mn = number$  # minimum value

```
while number > 0:
```

```
number = int(input("Enter a strictly positive integer (0 to finish):"))if number != 0 :
```

```
count = count + 1
```

```
total = total + number
```

```
mx = max(mx, number)
```
 $mn = min(mn, number)$ 

```
print("The average value is", total/count)
```
Birkbeck College, U. London 7

# Exercise 3: code(2)

print("The average value is", total/count) print("The smallest value is", mn) print("The largest value is", mx) print("The range is", mx-mn+1)

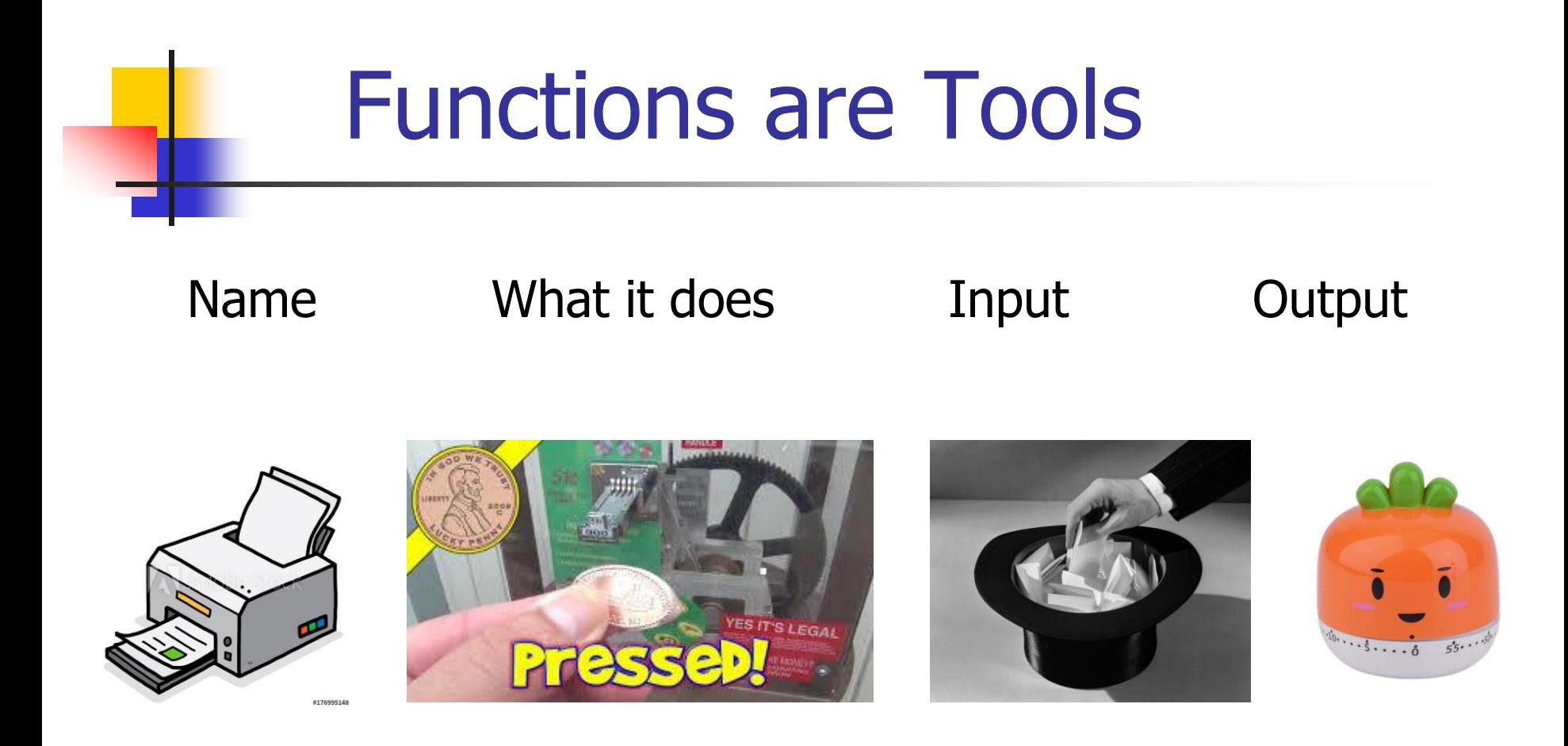

To use a tool, we don't need to know how it is implemented. To build a tool, we do need to know how it's implemented.

# **Functions**

- A function is a sequence of instructions with a name.
- **Notal Exercise 1 Setupe 1 Setupe 1 Setupe 1 Setupe 1.** When a function is called, the instructions are executed.
- **Notal Execution of the instructions is complete, the** function may return a value to the calling program.

# Example

 $price = round(6.8275, 2)$ 

# The function round is called with arguments 6.8275 and 2.

# round returns the number 6.83, which becomes the value of price.

# The computations within round are hidden from the calling program.

# Function Definition

**def** cubeVolume(sideLength) : # function header volume = sideLength $**3$  # function body **return** volume  $#$  function body

- 
- 
- 
- # name of function: cubeVolume
- # Name of parameter variable: sideLength
- # **def** and **return** are reserved words
- # **return** exits the function and returns the result

### Compile Time Error

#### print(cubeVolume(10)) #when function is used/called

**def** cubeVolume(sideLength) : #when function is created/defined volume =  $sideLength**3$ **return** volume

# The function cubeVolume is called before it is known to the program

#### Calling a Function from Within a Function

#### **def** main() :  $\#$  **#main()** is defined

 $result = cubeVolume(2)$ 

print("A cube with side length 2 has volume", result)

# The definition of cubeVolume is not required when main is defined

```
def cubeVolume(sideLength) : #cubeVolume() is defined
    volume = sideLength**3return volume
```
main()  $\#$ main() is called, cubeVolume() is called # The definition of cubeVolume is required when main is called

### Compile Time Error

```
def main() : \qquad \qquad \qquad \text{#main} () is defined
    result = cubeVolume(2)print("A cube with side length 2 has volume", result)
# The definition of cubeVolume is not required when main is defined
```
main() #main() is called, cubeVolume() is called # The definition of cubeVolume is required when main is called

**def** cubeVolume(sideLength) : #cubeVolume() is defined volume = sideLength\*\*3 **return** volume

# Function Comments

```
##
```
- # Computes the volume of a cube.
- # @param sideLength the length of a side of the cube
- # @return the volume of the cube

```
#
```

```
def cubeVolume(sideLength) :
```

```
volume = sideLength**3
```

```
return volume
```
Function comments explain the purpose of the function and the meaning of the parameter variables and the return value.

# Parameter Passing

- When a function is called, variables are created for receiving the function's arguments.
- **These variables** are called parameter variables or formal parameters.
- **The values** supplied to a function when it is called are the arguments or the actual parameters.

# Example

```
def cubeVolume(sideLength) :
```

```
volume = sideLength**3
```
**return** volume

```
result = cubeVolume(2)
```
# The parameter variable sideLength is created when cubeVolume is called

- # sideLength is initialised with the value 2
- # The expression sideLength\*\*3 is evaluated, giving 8.
- $#$  The value 8 is assigned to the variable volume
- # The function returns. All of its variables are removed. The return value 8 is assigned to the variable result.

# Multiple Function Calls

**def** cubeVolume(sideLength) : volume = sideLength\*\*3 **return** volume

 $result1 = cubeVolume(2)$ 

 $result2 = cubeVolume(10)$ 

# The variables  $s$ ideLength and volume used in the # calculation of  $result1$  are discarded.

#New variables are created for the calculation of  $resu1+2$ .

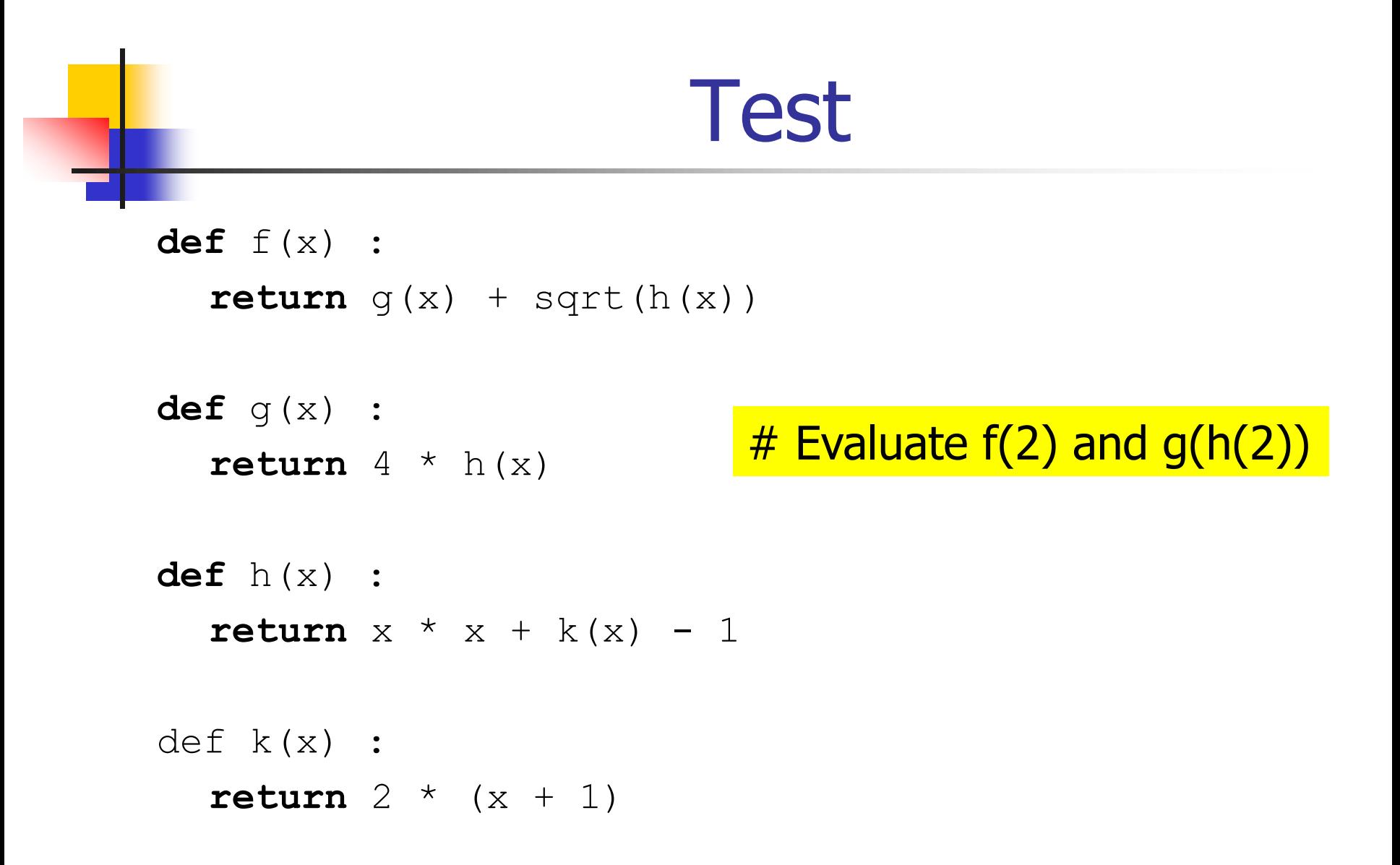

#### **Cases**

**def** cubeVolume(sideLength) :

 $if$  sideLength  $< 0$  :  $#$  deal with the exceptional case **return** 0

**else** :

**return** sideLength\*\*3 # then deal with the usual case

# Alternative definition

**def** cubeVolume(sideLength) :

```
if sideLength < 0 :
```
**return** 0

```
return sideLength**3
```
# Branches of a Function

# A branch of a function consists of a sequence of instructions that # are carried out when the function is evaluated

 $#$  This function has two branches, one for side Length  $< 0$  and # one for sideLength  $\geq 0$ .

```
def cubeVolume(sideLength) :
  if sideLength < 0 :
      return 0
  else :
      return sideLength**3
```
# Branches and Return Values

# If a function includes return, then every branch should return a value

**def** cubeVolume(sideLength) : **if** sideLength ≥ 0 : **return** sideLength\*\*3

# Error, no return value for sideLength  $< 0$ . # The compiler does not report the error.

 $v = \text{cubeVolume}(-1)$  # returns a special value None

### Scope

- The scope of a variable is the part of the program in which it can be accessed.
- A local variable is a variable defined in a function. The scope extends from the line in which it is defined to the end of the function.

```
def main() :
  sum = 0for i in range(11) 
       square = i * isum = sum + squareprint(square, sum)
```
How many local variables are there? What is the scope of each?

# Scope

- The scope of a variable is the part of the program in which it can be accessed.
- A local variable is a variable defined in a function. The scope extends from the line in which it is defined to the end of the function.

```
def main() :
   {\sf sum} = 0 # first line in the scope of the local variable sum
   for i in range(11) : # first line in the scope of the local variable i
        square = i * i # first line in the scope of the local variable square
        sum = sum + squareprint(square, sum) \# last line in the scope of sum, i, square
```
# Note: main() has no return value

# Stepwise Refinement

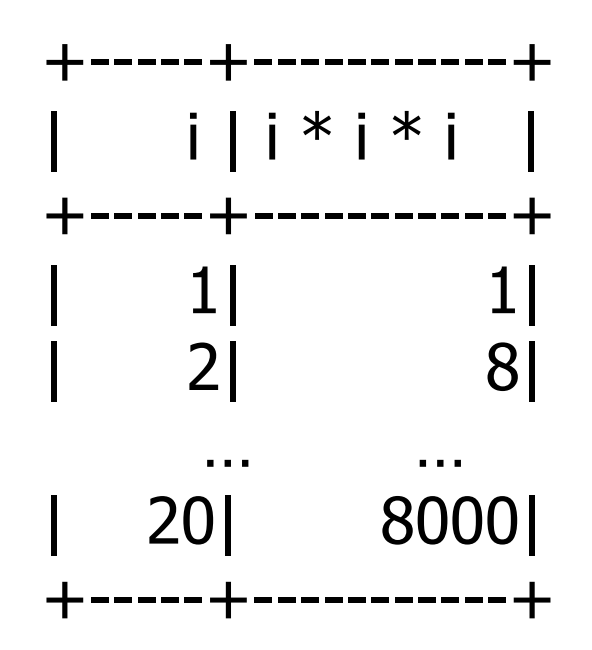

Divide the task of printing this table into a sequence of simpler tasks. (PFE, Ch. 5.7, self check 30)

# Solution

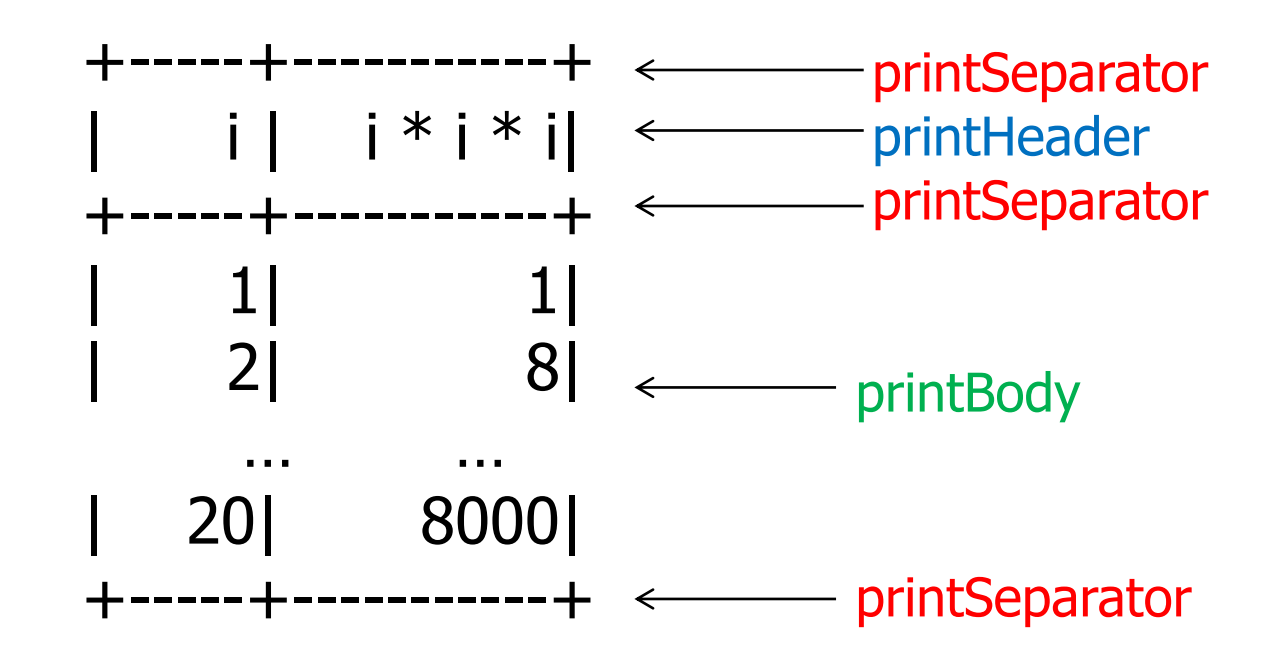

# Solution

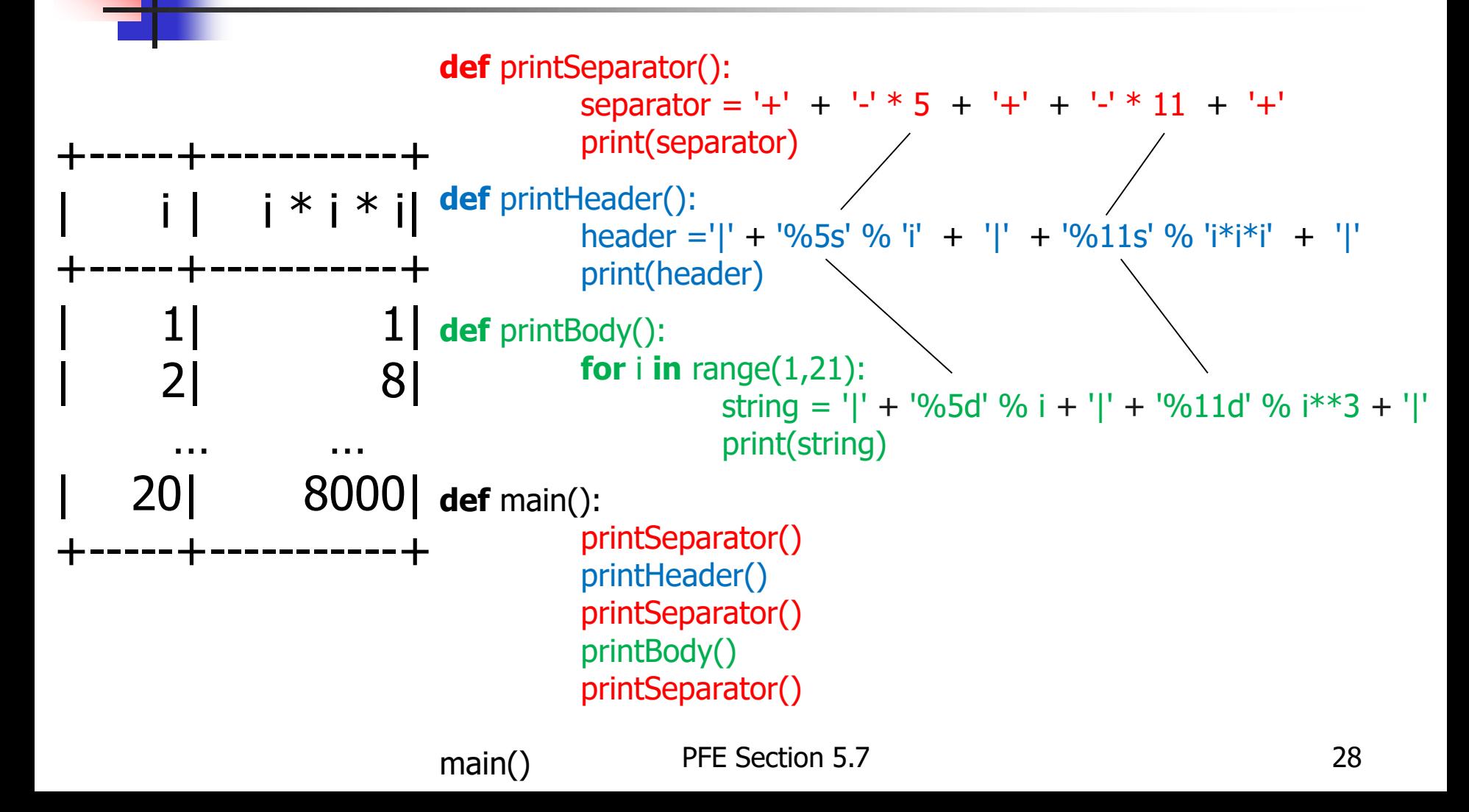

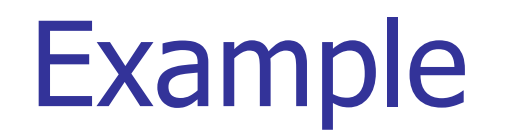

Write a function

```
def repeat(string, n, delim) :
```
that returns  $string$  repeated n times, separated by the string delim. For example

```
repeat("ho", 3, ",'")
```
returns "ho, ho, ho" (not "ho, ho, ho, " !)

# **Solution**

```
def repeat(string, n, delim) :
    if n \le 0:
          return "n should be greater than 0" #error message
    else:
          s =string
          for i in range(1,n):
                     s = s + delim + string
          return s
```
#### **def** main():

strg = input("Please enter the string to be repeated:") num = int(input("Please enter the number of times to be repeated:")) deliminator = input("Please enter the deliminator to separate the strings:") print(repeat(strg, num, deliminator))

main()

# Alternative Solution

```
def repeat(string, n, delim) :
    if n \leq 0:
           return "n should be greater than 0" #error message
    else:
           s =string
           s = s + (delim + string) * (n - 1)# Alternatively, we can write \qquad \qquad \beta# s += (delim + string) * (n - 1)
```
#### **return** s

#### **def** main():

```
strg = input("Please enter the string to be repeated:")
num = int(input("Please enter the number of times to be repeated:"))
deliminator = input("Please enter the deliminator to separate the strings:")
print(repeat(strg, num, deliminator))
```
main()